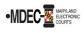

When you e-file a case, a clerk will review the filing. During clerk review, the clerk will decide if the filing is accepted, deficient, stricken, or rejected.

- If deficient, the clerk will change the filing code to **Deficient Filing** and apply the deficient stamp to the document indicating that the document is deficient, then the clerk will accept the filing. Corrective action is expected within **14** days.
- 2. If stricken, the clerk will change the filing code to **Stricken Filing** and apply the stricken stamp to the document indicating that the document is stricken, then the clerk will accept the filing. No corrective action is expected.

## Note: Once a filing is accepted, an "ACCEPTED" email notification will be sent to the filer. Read the notification to determine status.

- 3. If rejected, the clerk will select the appropriate reject reason.
- 4. Once filings are deemed deficient, stricken, or rejected, a notice is sent. Notices will not be sent to unserved parties:
  - Deficiency Notice (<u>CC-DC-094</u>)
  - Notice of Striking Non-Compliant Submission (CC-DC-101)
  - Notice of Rejected Submission (MDJ-002)

NOTE: Filings will be rejected if a submission does not relate to the case in which it was filed, for failure to submit a separate Notice of Restricted Information form for multiple submissions in a envelope when required, for technical issues, or for other jurisdiction issues not contemplated by Title 20 Maryland Rules, where the court cannot process the case. Once the court has rejected a filing, a "REJECTED" email notification will be sent to the filer. Read the notification to determine reason for rejection.

|     | E-Filing Issue                                                                                           | Envelope Status                                                                                                    |
|-----|----------------------------------------------------------------------------------------------------|----------------------------------------------------------------------------------------------------|
| 1.  | Documents are missing.                                                                                   | <b>Accepted.</b> Clerk will send a request to the filer to supply supporting documents.                                         |
| 2.  | Attorney files a line of appearance and fails to select the optional payment filing to pay the \$10 fee. | <b>Accepted</b> . The clerk will add the optional service fee regardless if fees are assessed.                                  |
| 3.  | Case category and/or case type are incorrect for new case.                                               | <b>Accepted</b> . The clerk will review and change the case type based on the filing document, regardless if fees are assessed. |
| 4.  | Document security incorrect.                                                                             | <b>Accepted.</b> The clerk will change the document security as needed.                                                         |
| 5.  | Filing code incorrect, financial amounts for codes are different.                                        | <b>Accepted.</b> The clerk will correct the filing code even if additional fees are assessed.                                   |
| 6.  | Filing code incorrect, financial amounts for codes are the same.                                         | <b>Accepted.</b> The clerk will review the document and change the filing code as necessary.                                    |
| 7.  | Filing code is not specific.                                                                             | <b>Accepted.</b> The clerk will change the filing code to a specific code that best matches the document.                       |
| 8.  | Party Address does not Match Filing Document.                                                            | <b>Accepted.</b> The clerk may update the party address or send a request to the filer to provide the correct address.          |
| 9.  | Party Name in Party Field Does not Match Party                                                           | Accepted. The clerk will update the party name to                                                                               |
|     | Name on Filing Document on Initial Filing.                                                               | match what is in the filing document.                                                                                           |
| 10. | Party Type is Incorrect.                                                                                 | Accepted. The clerk will correct the party type.                                                                                |

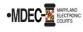

## File & Serve (OFS) Envelope Status for Filers

|     | E-Filing Issue                                                                                                    | Envelope Status                                                                                                    |
|-----|----------------------------------------------------------------------------------------------------|----------------------------------------------------------------------------------------------------|
| 11. | Document is hard to read, upside down, etc.                                                                                                    | Accepted. The clerk will stamp the document and send a DEFICIENCY NOTICE to the filer.                                                                                                    |
| 12. | Important information is missing (i.e., signature, certificate of service).                                                                                                    | Accepted. The clerk will stamp the document and send<br>a NOTICE OF STRIKING NON-COMPLIANT<br>SUBMSISSION (NCNS) to the filer.                                                                                                    |
| 13. | Location is incorrect.                                                                                                    | Accepted. The clerk will stamp the document and send<br>a DEFICIENCY NOTICE to the filer. The clerk will accept<br>fees and the attorney must move to transfer case to<br>correct location.                                                                             |
| 14. | Multiple documents on one filing code.                                                                                                    | <b>Accepted.</b> The clerk will stamp the document and send<br>a <b>DEFICIENCY NOTICE</b> to the filer, notifying the filer<br>that the documents must be submitted separately with<br>the appropriate filing code.                                                     |
| 15. | Multiple documents for the same case in separate envelopes                                                                                                    | Accepted. The clerk will stamp the document and send<br>a DEFICIENCY NOTICE to the filer - unless the<br>documents exceed the 35MB a single envelope can<br>hold, then additional envelopes may be used.                                                                |
| 16. | Party name in party field does not match party<br>name in filing document on subsequent filing.                                                                                                    | Accepted. The clerk will stamp the document and send a DEFICIENCY NOTICE to the filer.                                                                                                    |
| 17. | Wrong payment account.                                                                                                    | <b>Accepted.</b> The clerk will stamp the document and send a <b>DEFICIENCY NOTICE</b> to the filer. The clerk will request credit card account from the filer.                                                                                                    |
| 18. | A confidential document and a Notice of Restricted Information form are submitted in one PDF.                                                                                                    | Accepted. The clerk will stamp the document and send<br>a DEFICIENCY NOTICE to the filer, notifying the filer<br>that the documents must be submitted separately with<br>the appropriate filing code.                                                                   |
| 19. | Multiple documents are submitted with one Notice of Restricted Information form.                                                                                                    | <b>Rejected.</b> The clerk will reject the submission, generate<br>a Notice of Rejected Submission for each document<br>that is rejected, and make an entry on the docket that a<br>submission was received but was rejected for non-<br>compliance with Rule 20-201.1. |
| 20. | A submitted envelope has multiple submissions<br>filed and contains confidential/restricted<br>information but form MDJ-008 Notice Regarding<br>Restricted Information is not submitted for each<br>filing. | <b>Rejected.</b> The clerk will reject the submission, generate a Notice of Rejected Submission for each document that is rejected, and make an entry on the docket that a submission was received but was rejected for non-compliance with <u>Rule 20-201.1</u> .      |
| 21. | A submission does not relate to the case which it was filed.                                                                                                    | <b>Rejected.</b> The clerk will reject the document and send the filer a Notice of Rejected Submission. <u>Rule 20-</u> 203(a)(2).                                                                                                    |

## **Filer Resubmits Filing after Deficiency Notice**

- 1. Filer resubmits filing by refiling the corrected filing(s). Filer is to enter a comment in the "Filing comment" field of "Deficiency Correction for envelope number ..." and submit the filing.
- 2. Clerk reviews the corrected filing. The original submission date is the File Date.